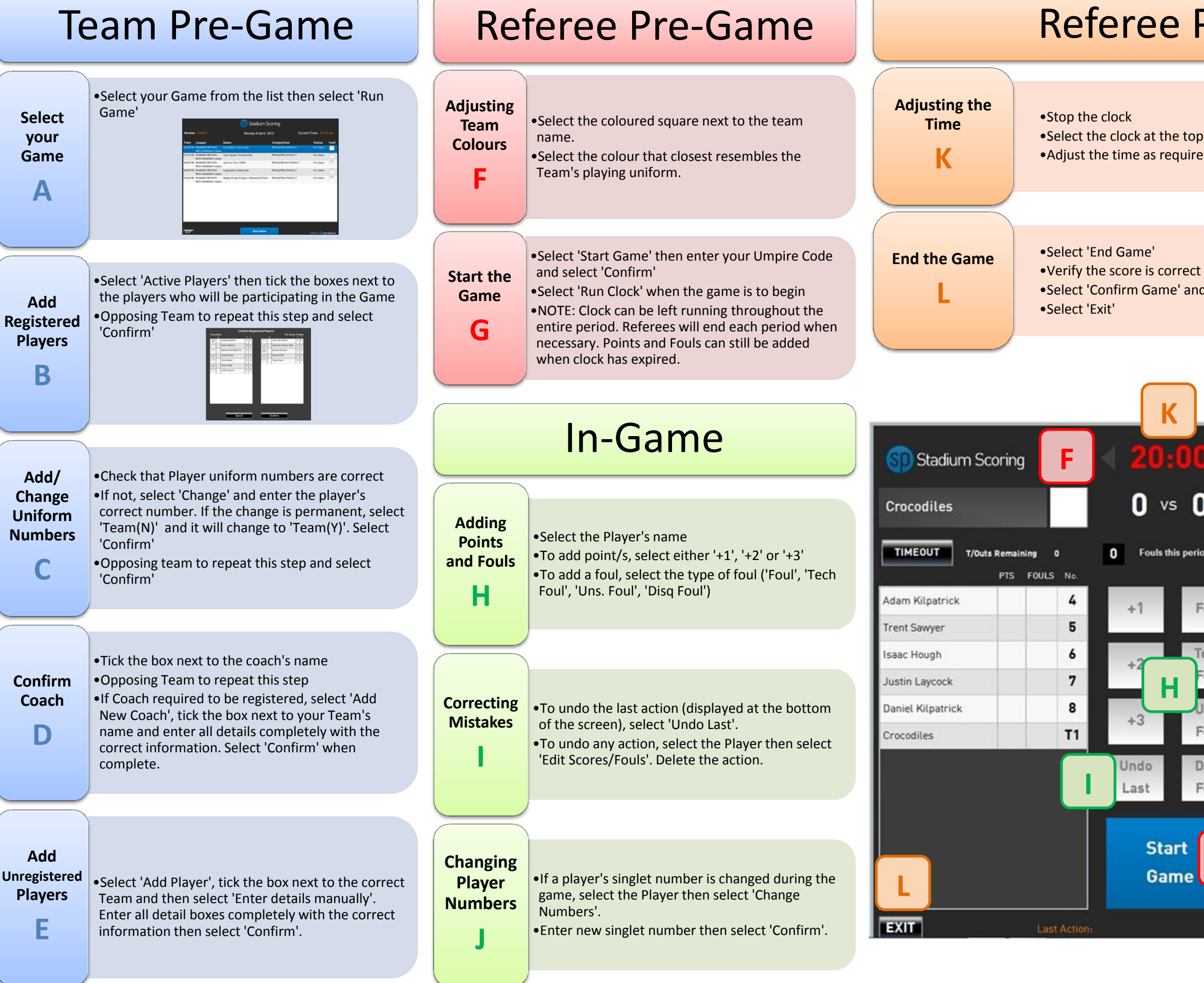

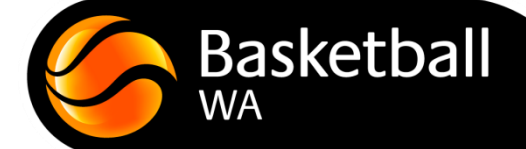

## Post-Game

op of the screen now coloured in red) ired

Ind enter your Umpire Code

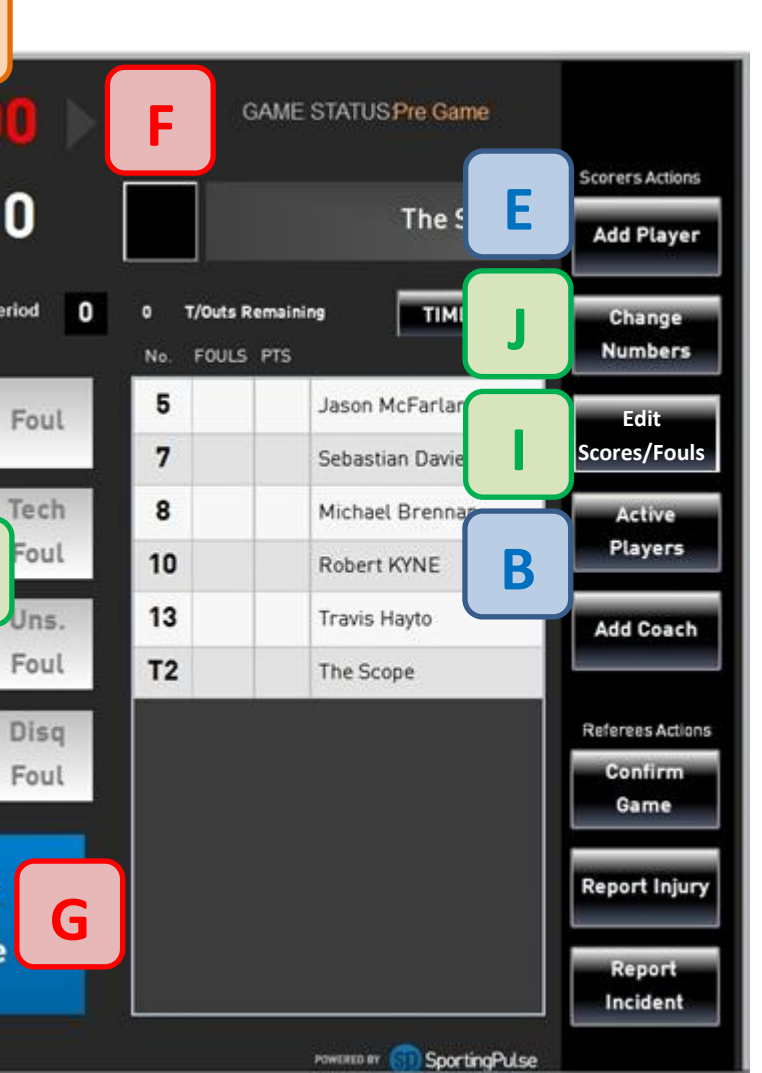

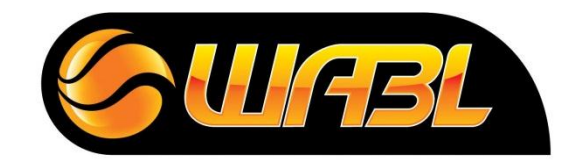

## **WABL STADIUM SCORING**